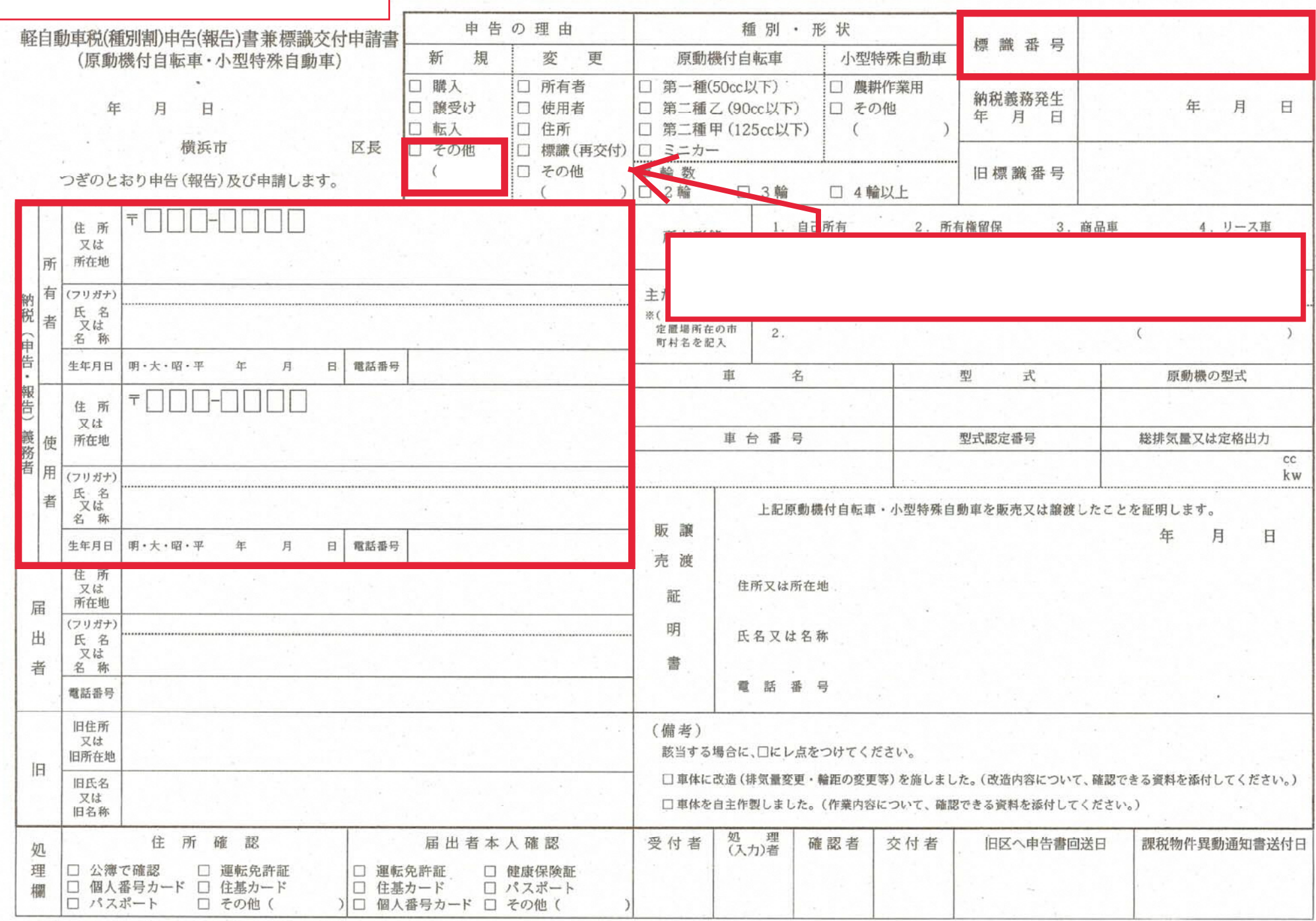

※記入の際には、裏面の注意書きをお読みください。

72

(注意) 1 太線内を記入してください。

- 2 「納税義務発生年月日」欄には、納税義務が発生した日を記載してください。
- 3 届出者が所有者と同一の場合は、「届出者」欄に「同上」と記載してください。
- 4 所有者・使用者が法人の場合、支社等を所有者・使用者とする登録はできません。必ず本社の名称・所在地を記載していただき、 車両を使用する支社等の所在地は「主たる定置場」欄に記載してください。
- 5 申告の理由が、「転入」・「変更」の場合は、旧所有者又は旧住所·氏名を「旧」欄に、旧定置場を「主たる定置場」()内に記入 してください。「譲受け」の場合は、「販売·譲渡証明書」欄に記入してください。
- 6 所有形態が、「所有権留保」又は「リース車」の場合は、「所有者」及び「使用者」欄に記入してください。
- 7 本申告において、虚偽の申告をした場合は、地方税法第463条の20により30万円以下の罰金に処せられることがあります。
- 8 申告の理由が「標識(再交付)」の場合は、下欄も記入してください。

※再交付する際には、再交付手数料(100円)が必要です(故意または過失がない場合は除きます。)。

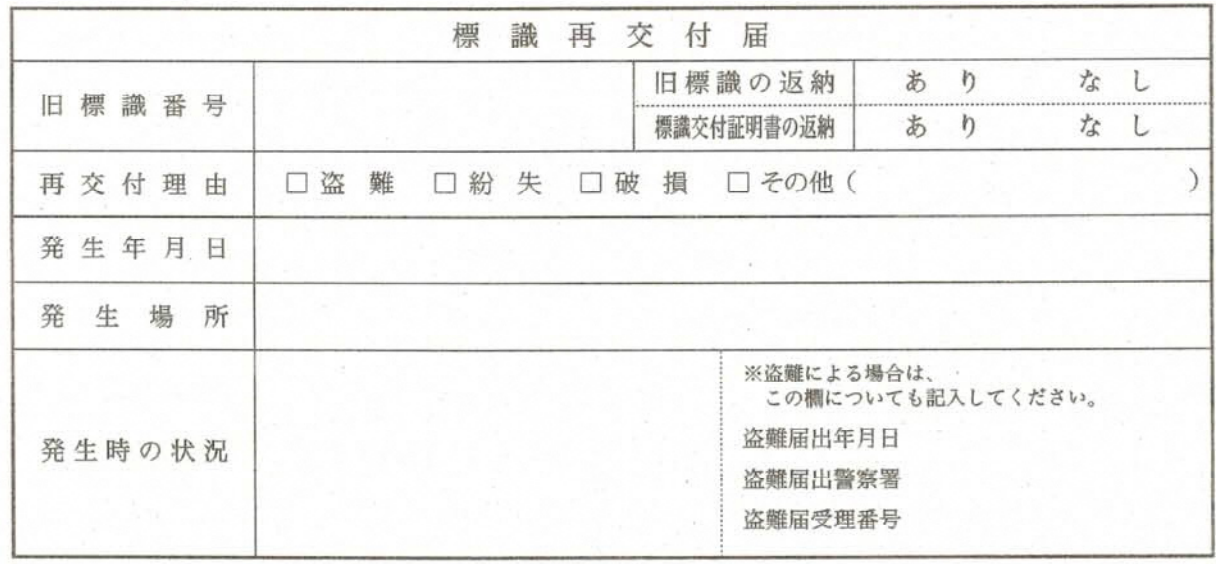